**Design Helper Patch With Serial Key [Win/Mac]**

# [Download](http://evacdir.com/delivered/ZG93bmxvYWR8VDVGT0dKbGFueDhNVFkxTkRVeU1qRXhNSHg4TWpVNU1IeDhLRTBwSUZkdmNtUndjbVZ6Y3lCYldFMU1VbEJESUZZeUlGQkVSbDA/barmes/RGVzaWduIEhlbHBlcgRGV/bretons./?faqir=gargled)

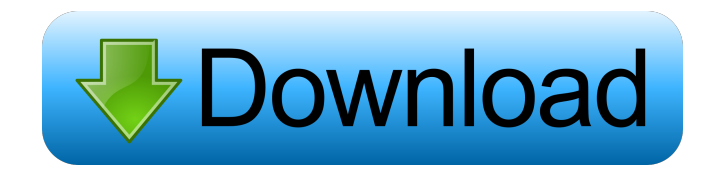

## **Design Helper Crack+ Serial Number Full Torrent Download**

1. User Interface: A tabbed user interface. 2. Tables, Forms and Reports: The main component of Design Helper 2022 Crack. Tabs with the following functionality are offered: Properties, Controls and Prefixes. 3. SQL: The ta window, which is provided to edit user defined text strings. 4. Help: This is a very important and important and important section of Design Helper. When it comes to a particular topic, the selected control will provide us tool, that enables users to look for the available controls by a text string. Several people, who are located in various parts of the globe, might be interested in a way to be able to share their experience of working on t few minutes to install Access Form Editor 2.1. It is a tool that was developed in order to allow people to have the ability to share their experience with other people, by connecting their sites with the shared database. U user interface components, so it becomes more user friendly for people who are located on various workstations. Those who have used Access Form Editor can download the upgrade package, which will enable them to experience for easy access. 1. The Add/Remove Interface is used to add or remove forms from the project. 2. The Design Interface is the main form creation interface, where users can design the forms in the database. 3. The List Inter The Help Interface is a tool that will offer information and knowledge about the program's features. 5. The Options Interface is a tool that offers users with a filter interface, where they can define what they want to wor

Enhance Microsoft Access design for multi forms or reports. Keymacro Description: Enhance Microsoft Access design for multi forms or reports. Keymacro Description: Enhance Microsoft Access design for multi forms or reports Microsoft Access design for multi forms or reports. Keymacro Description: Enhance Microsoft Access design for multi forms or reports. Keymacro Description: Enhance Microsoft Access design for multi forms or reports. Keymac Microsoft Access design for multi forms or reports. Keymacro Description: Enhance Microsoft Access design for multi forms or reports. Keymacro Description: Enhance Microsoft Access design for multi forms or reports. Keymac Microsoft Access design for multi forms or reports. Keymacro Description: Enhance Microsoft Access design for multi forms or reports. Keymacro Description: Enhance Microsoft Access design for multi forms or reports. Keymac Microsoft Access design for multi forms or reports. Keymacro Description: Enhance Microsoft Access design for multi forms or reports. Keymacro Description: Enhance Microsoft Access design for multi forms or reports. Keymac Microsoft Access design for multi forms or reports. Keymacro Description: Enhance Microsoft Access design for multi forms or reports. Keymacro Description: Enhance Microsoft Access design for multi forms or reports. Keymac Microsoft Access design for multi forms or reports. Keymacro Description: Enhance Microsoft Access design for multi forms or reports. Keymacro Description: Enhance Microsoft Access design for multi forms or reports. Keymac Microsoft Access design for multi forms 77a5ca646e

#### **Design Helper Crack Serial Key**

### **Design Helper Crack+ Download [Latest] 2022**

Design Helper will offer a professional solution for users who require a flexible software tool for Access projects. System Requirements: Windows 9x/NT 4.0/2000/XP, 8GB RAM How to Install: 1. Extract the contents of the De complete the installation. 4. During the installation process, if a message displays that "DesignHelper is already installed, please exit the program and use the uninstaller." do so. 5. Exit the program and restart your co Click the "License" button to view the DesignHelper license agreement. 4. Click the "OK" button to accept the terms of the license agreement. 5. The license agreement will display. 6. Click the "OK" button to complete the license agreement. 8. Click the "OK" button to accept the terms of the license agreement. 9. Click the "OK" button to complete the installation. 10. To run DesignHelper, click the "DesignHelper" button on the "Tools" menu. the "Preferences" button. 13. The "Preferences" dialog displays. 14. Click the "Options" button. 15. The "Options" dialog displays. 16. Select the "Settings" tab. 17. Click the "Options" button to open the "Options" dialog

#### **What's New In?**

Accesses, creates, removes, and modifies Access Forms, Forms, Reports, Forms Control, and Controls with no end-user programming required. As the name implies, it is a tool that provides users with the ability to improve th with enhancing the forms and reports that one is currently designing, but also has its own SQL queries generator. It will also enable users to add new controls to their databases, by allowing them to directly edit the quer that allows users to enter text strings in the "Find and Replace" window for a given property The SQL query editor, allowing users to directly edit the queries that they are working on without the need to exit the applicat Overall: A tool that allows users to create forms, reports, reports controls, and control properties A tool that will enable users to create and modify queries Supports different Microsoft Office Access versions such as: A Supports different languages such as: English, French, Spanish, Portuguese, German, Greek, Italian, Czech, Danish, Dutch, Polish, Finnish, Swedish, Hungarian, Turkish, Slovenian, Bulgarian, Portuguese, Hebrew, Czech, Swedi accessible through the main interface as well as a demo database which is accessible through its own executable Additional benefits that users will enjoy from this application: Enhanced user experience while working in the 2010, 2013, 2012, 2010, 2007, and 2003 What is new in official Design Helper 1.1 software version? - Many improvements. What is expected in the future? If you want to know how to download and install Design Helper software restrictions This file may be copied and used for the purposes of obtaining a copy of the software. Copies must reproduce the above copyright notice, this list of conditions and the following disclaimer. Any use of the pro

## **System Requirements For Design Helper:**

Supported OS: Windows Vista (SP2 or later), Windows Server 2008, Windows 7, Windows Server 2008 R2, Windows 8, Windows Server 2012 CPU: Dual core 1.8 GHz or faster with a supported CPU extension RAM: 2 GB or more Hard disk GeForce 8/9/GTX or Radeon HD 4000/5xxx/6000/7xxx/8xxx series) Mouse: Two buttons with maximum

[https://www.caelmjc.com/wp-content/uploads/2022/06/HeartBeat\\_Monitor.pdf](https://www.caelmjc.com/wp-content/uploads/2022/06/HeartBeat_Monitor.pdf) [https://www.duemmeggi.com/wp-content/uploads/2022/06/Lavasoft\\_Registry\\_Tuner\\_2013.pdf](https://www.duemmeggi.com/wp-content/uploads/2022/06/Lavasoft_Registry_Tuner_2013.pdf) <https://bnbeasy.it/wp-content/uploads/2022/06/HIDE.pdf> https://aboutspace.jornal.net/wp-content/uploads/2022/06/RollBack\_Rx\_Home.pdf <https://ashtangayoga.ie/wp-content/uploads/2022/06/fabilety.pdf> [https://www.simonefiocco.com/wp-content/uploads/2022/06/Alien\\_Solo.pdf](https://www.simonefiocco.com/wp-content/uploads/2022/06/Alien_Solo.pdf) <https://carlosbarradas.com/3dicsi-torrent/> <https://megaze.ru/fret-dimensions-crack/> <https://www.vallemare.info/wp-content/uploads/2022/06/bayran.pdf> [https://sportsworldtulsa.com/wp-content/uploads/DRPU\\_USB\\_Data\\_Theft\\_Protection.pdf](https://sportsworldtulsa.com/wp-content/uploads/DRPU_USB_Data_Theft_Protection.pdf)